### Attendants

## Confirmed

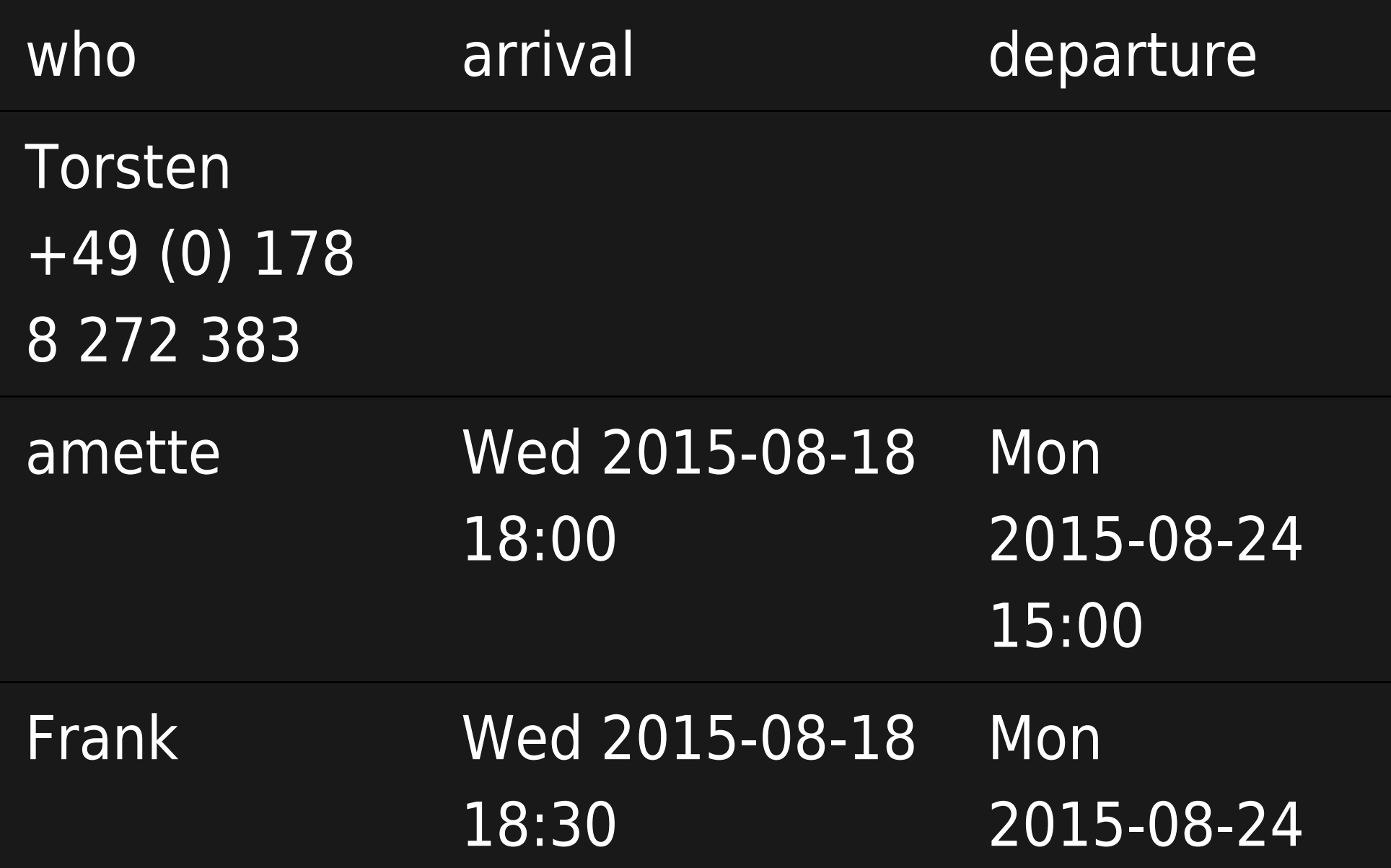

Jean-Marc thursday 2015-08-20 17:42 Bonn Hbf

**Sunday** 2015-08-23 St Aug 18:41

you?

### Interested, but yet unsure

you?

# Online attending (mainly Wednesday evening to Friday evening)

- Nelson
- you?

### Accommodation

We will stay in the **[BaseCamp Bonn, Germany](http://basecamp-bonn.com)** for the whole week (or weekend, depending on how long you can stay). Close to U-Bahn Ollenhauerstraße.

> The cost is 28 Euro / night per person for a twobed sleeper-train compartment or 38 Euro / night, if you prefer not to share, but take the room alone.

**Please contact [Torsten](mailto:torsten@tiki.org) prior to booking, for coordination, as for example we try to get a few compartments near each other an we already pre-booked for the TikiFestDevOps.**

## Activities

## Saturday-sunday

During day: Hold the Tiki booth & attend conferences Saturday night: FrOSCon party

# Wednesday-friday

- Figure out how to operate Tikis in production with git (get some howto pages online)
- Figure out how to work together towards tiki releases with git (get some howto pages online)
- phpStorm tutorial with real-life service example (seems postponed to Fosdem since nobody present can provide this)
- "we need to talk about FOSDEM"
- TikiRubiksCubeProfessional (TRCP) Level 1 Certification Courses & Tests

## Travel information

# Airport Cologne-Bonn CGN - mainly for Nelson

#### $\pmb{\times}$

The Airport Cologne-Bonn (CGN) is 13km southeast of Cologne and 16km north of Bonn. It has a railway station below the terminal with connection to the regional and to the long distance net of the german railway "Bahn". The travel center of the Bahn with information desk and ticket shelter is in terminal 2 near the arrival area.

#### *The recommended connection to Bonn city centre:*

In front of terminal 1 and 2 (between paking area P1 and P2) you find the bus stops! Use the *Shuttlebus (Schnellbus SB 60)* **to** *Bonn/Hauptbahnhof*. This line connects the airport with the city centre evry 30 minutes.

#### *Alternative:*

Use the railway station below the terminals and get to the line **Regionalexpress RE 8** until *Bonn Beuel* and from there the tram **Stadtbahn Linie 62 until** *Bonn/Hauptbahnhof* **(main train station)**.

#### Venue, costs

The FROSCON this year is not taking a fee. You can attend for free like free beer (although you must pay your beer for reasonable price). So no conference fee.

This year FrOSCon will be held again at Bonn-Rhein-Sieg University of Applied Science, Grantham-Allee 20, 53757 Sankt Augustin.

More info: [froscon.de/en/home](https://www.froscon.de/en/home/)

## Additional Info

## Ideas from FrOSCon 2015

Tiki as LDAP GUI (project: [http://www.invis-server.org/\)](http://www.invis-server.org/)

## Ideas for FrOSCon 2016

Developer room instead of booth, workshops, talk, flyer, sticker, giveaways, local transport description from basecamp to university and from central station to basecamp

The university tram station name has changed from old "St. Augustin Markt" to new "St. Augustin Zentrum" (English short: old "market" is new "center")

# Video BSD/Linux on YouTube (German)

[https://www.youtube.com/watch?v=Ln7jaBDqu\\_E](https://www.youtube.com/watch?v=Ln7jaBDqu_E) Open BSD versus Linux - Daniel Seuffert klärt auf (deutsch)

aliase

[TikiFestFrOSCon2015](https://tiki.org/TikiFestFrOSCon2015) [TikiFestFroscon2015](https://tiki.org/TikiFestFroscon2015)